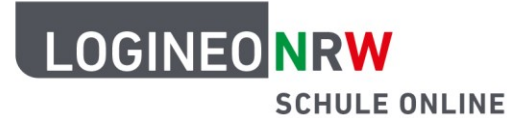

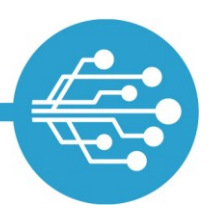

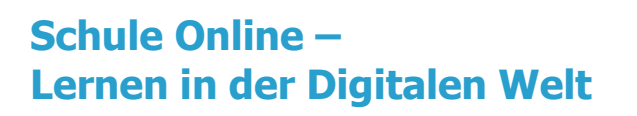

## **Tipps zum sicheren Umgang mit dem Internet**

## **Tipp: Mit Updates auf dem neusten Stand bleiben**

du fährst wie jede Woche zum Training. An der Bushaltestelle wunderst du dich, weil du so lange warten musst. Da fällt es dir ein: der Fahrplan hat sich geändert! Deine Eltern hatten es dir extra gesagt, aber du hast es leider vergessen! Stell dir vor…

Auch für das Surfen im Internet ist es wichtig, immer auf dem neusten Stand zu sein. Das gilt besonders für die Software. Denn: wenn die Software neue Viren nicht kennt, kann sie deinen Computer nicht dagegen verteidigen. Deine Daten sind dann nicht sicher.

Damit das Programm immer auf dem neusten Stand ist, sollte man **automatische Updates** durchführen. Das heißt, dass der Computer von alleine immer nach den aktuellen Neuigkeiten für die Programme sucht. Wenn der Computer dann ein Update anbietet, solltest du zustimmen und ihn sich selbst auf den neusten Stand bringen lassen.

LOGINEO NRW ist ein Projekt des Ministeriums für Schule und Bildung des Landes Nordrhein-Westfalen.

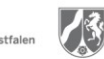

www.logineo.nrw.de

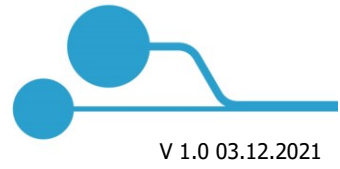

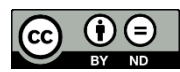